*Изменить элементы массива: делящиеся на 4 поделить на 2, делящиеся на 4 с остатком 1 занулить, делящиеся на 4 с остатком 2 поменять знак, делящиеся на 4 с остатком 3 увеличить на 7.*

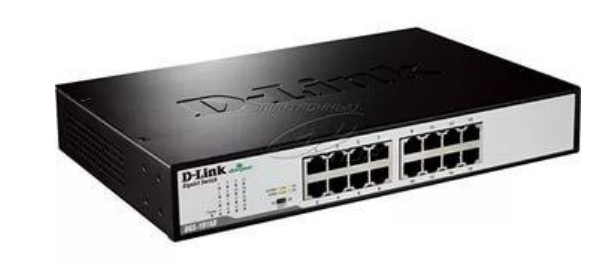

```
import random
def peter(ms):
  i=0while i<len(ms):
     param=random.randint(0,1000)#25
     if param%3==0:
        ms[i]=random.randint(0,1000)
     elif param%3==1:
        ms[i]=(-1)*random.randint(0,1000)#147
     elif param%3==2:
        ms[i]=0
     i+1def alex(ms):
  i=0while i<len(ms):
     if ms[i]%4==0:
        ms[i]=ms[i]//2
       i+=1 continue
     if ms[i]%4==1:
        ms[i]=0
       i+1 continue
     if ms[i]%4==2:
       ms[i] = ms[i] * (-1)i+=1 continue
     if ms[i]%4==3:
        ms[i]=ms[i]+7
       i+=1 continue
a=[0]*20
print(a)
peter(a)
print(a)
alex(a)
print(a)
```
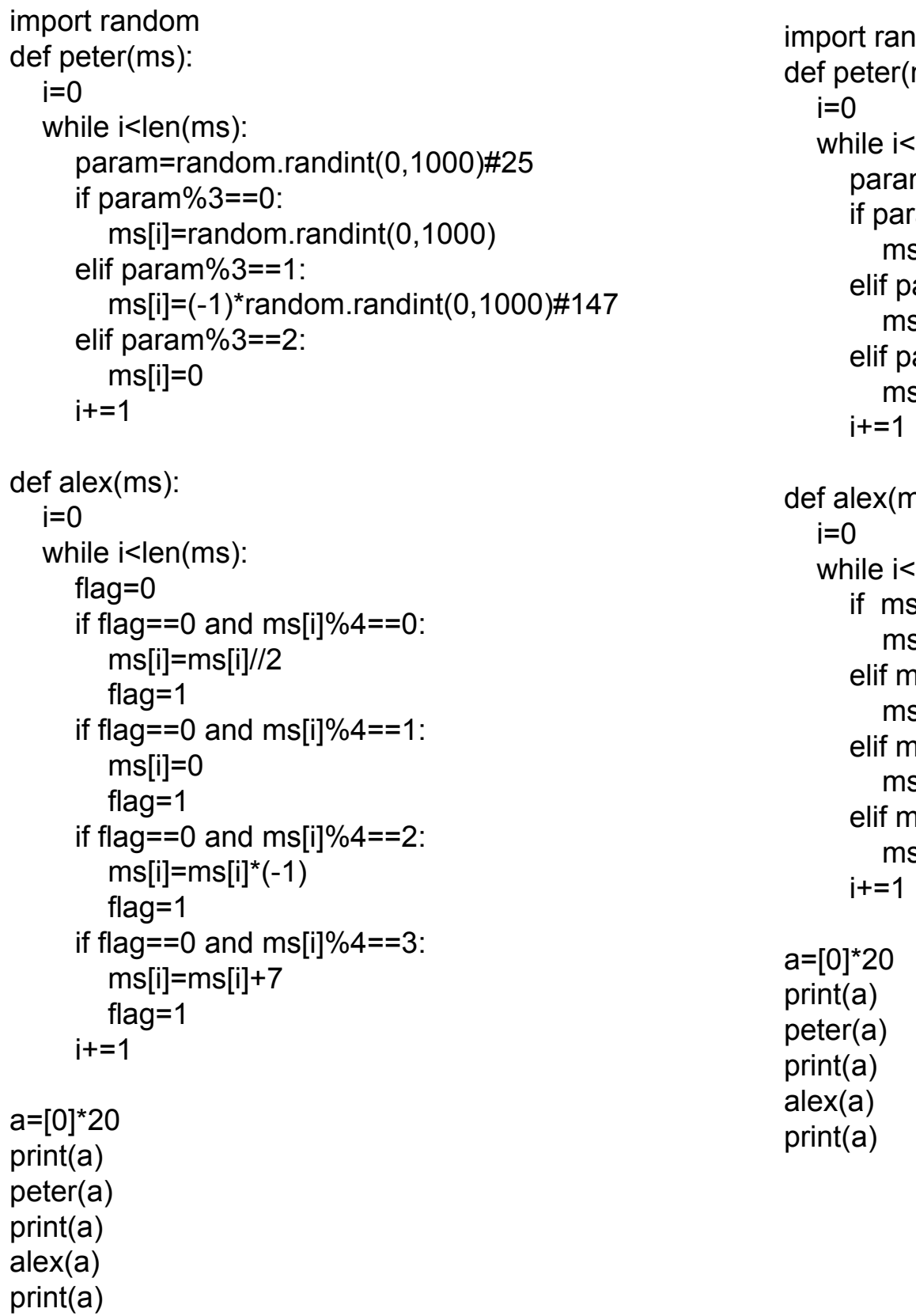

```
idom
(ms):
\mathsf{len}(\mathsf{ms}):
m=random.randint(0,1000)#25
ram\%3 == 0:s[i]=random.randint(0,1000)
param%3==1:s[i]=(-1)*random.randint(0,1000)#147
param%3=2:s[i]=0
```

```
ns):
```

```
\mathsf{len}(\mathsf{ms}):
s[i]%4==0:
s[i]=ms[i]//2
ns[i]%4==1:
s[i]=0
ns[i] \% 4 = = 2:s[i]=ms[i]*(-1)
ns[i] \% 4 = = 3:s[i]=ms[i]+7
```